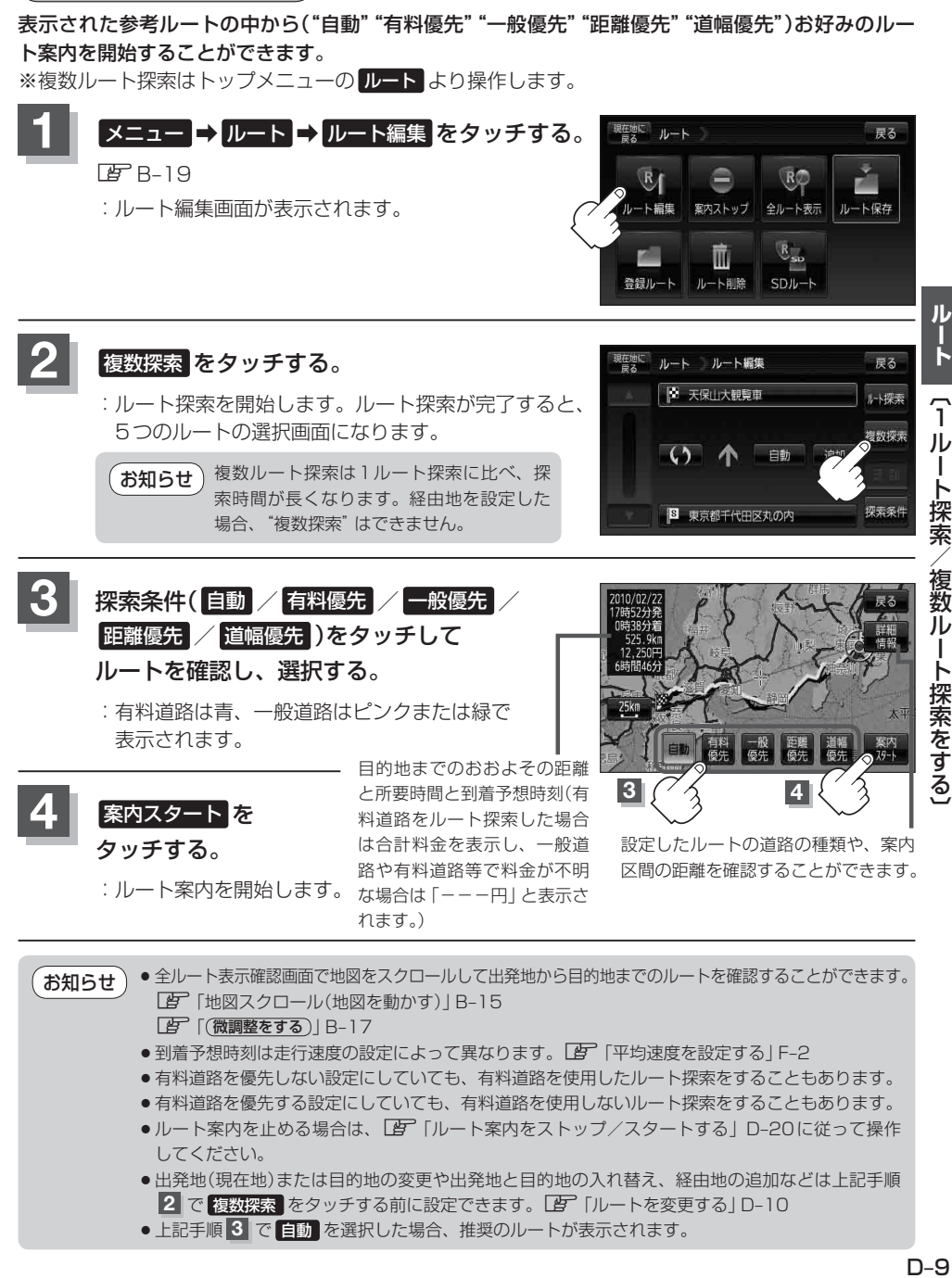

**複数ルート探索をする**

- 到着予想時刻は走行速度の設定によって異なります。「AP「平均速度を設定する」F-2
- ●有料道路を優先しない設定にしていても、有料道路を使用したルート探索をすることもあります。
- ●有料道路を優先する設定にしていても、有料道路を使用しないルート探索をすることもあります。
- ●ルート案内を止める場合は、「AP「ルート案内をストップ/スタートする」D–20に従って操作 してください。
- ●出発地(現在地)または目的地の変更や出発地と目的地の入れ替え、経由地の追加などは上記手順 **2 で 複数探索 をタッチする前に設定できます。LAFF 「ルートを変更する」D-10**
- 上記手順 3 で 自動 を選択した場合、推奨のルートが表示されます。